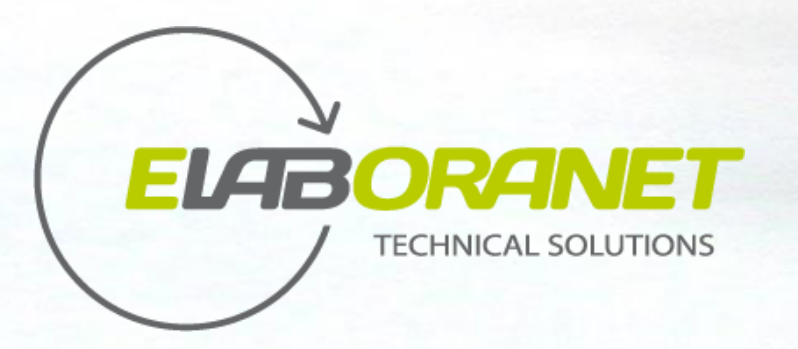

Il software più semplice per la gestione di laboratori di analisi

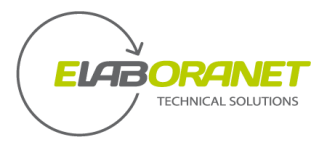

## Noi sappiamo cosa serve

Ideato, progettato e realizzato da chi vive il laboratorio

La nostra esperienza decennale come laboratorio ACCREDITATO ai sensi della UNI CEI EN ISO/IEC 17025 ci ha permesso di sviluppare uno strumento per la gestione a 360° del laboratorio di analisi.

Si adatta perfettamente alle esigenze di analisi chimiche, ambientali e microbiologiche dei laboratori di prova di piccole, medie e grandi dimensioni, che operano in settori eterogenei.

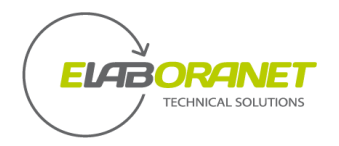

# **<sup>1</sup>** Molto più di un LIMS

Il sistema è caratterizzato da moduli intuitivi e facilmente navigabili che consentono di gestire tutti i processi di un laboratorio di analisi.

Marketing e Commerciale

Modelli di Calcolo personalizzabili

Gestione Risorse Umane e Strumentali

Gestione completa del laboratorio

Documenti integrati nel sistema

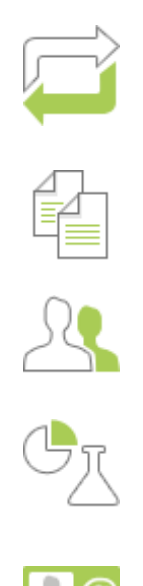

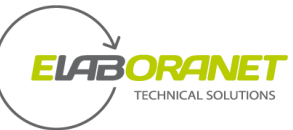

## **<sup>2</sup>** Il tuo laboratorio in una mano sempre

### **Il sistema è web-based.**

Anche da tablet o smartphone potrai dialogare con:

il tuo **LABORATORIO:** dall'accettazione del campione alla stampa del rapporto di prova

il tuo **MAGAZZINO:** lo stato dei tuoi ordini e giacenze

la tua **STRUMENTAZIONE:** dalla manutenzione e taratura all'interconnessione I4.0

il tuo **UFFICIO COMMERCIALE:** dal preventivo alla fatturazione delle analisi

il tuo **UFFICIO QUALITA':** manuale di qualità, manuali e istruzioni per la strumentazione, modulistica, leggi

applicate, metodi di prova, ecc.

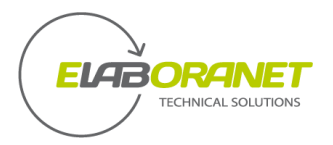

## eLABoraNET e requisiti Industria 4.0

eLABoraNET rientra nella categoria dei software gestionali finalizzati alla trasformazione tecnologia secondo il modello Industria 4.0

Con il modello Industria 4.0 viene superata la barriera comunicativa tra il settore

**IT (Information Technology)**, che si occupa in generale dell'elaborazione dei dati disponibili, per la pianificazione, la logistica, gli ordini, ed il settore

**OT (Operational Technology)**, che si occupa generalmente del processo, della strumentazione, degli impianti e dei sistemi di controllo, supervisione e manutenzione.

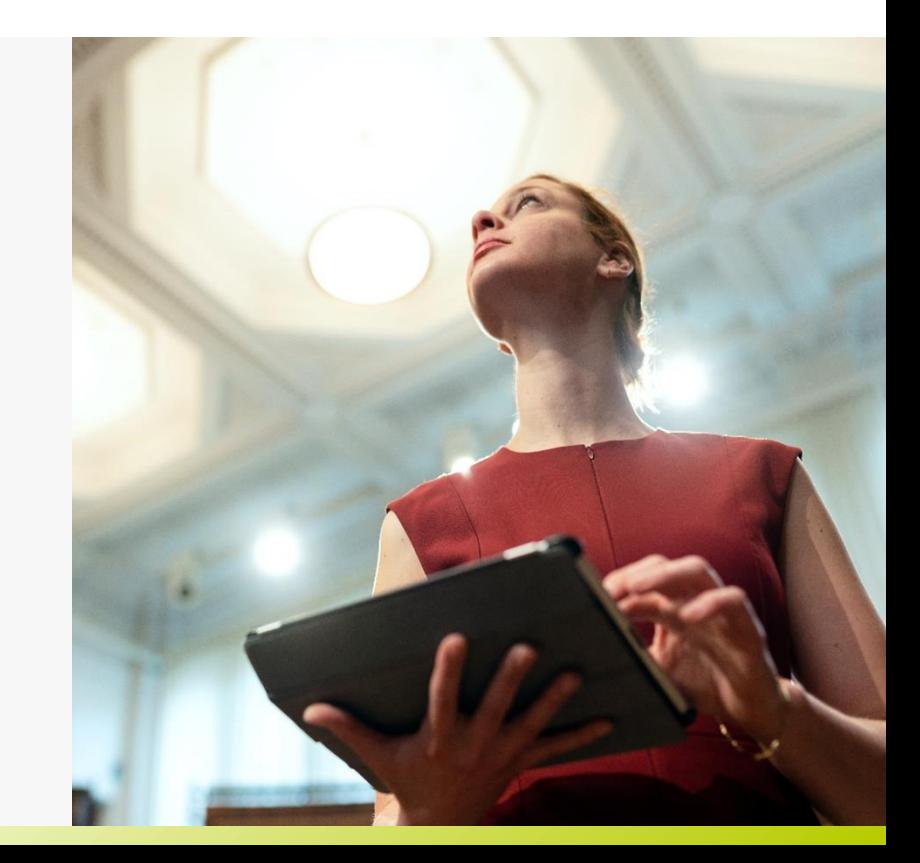

# MODULI

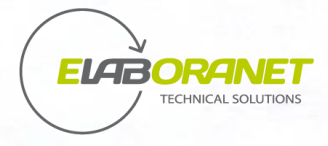

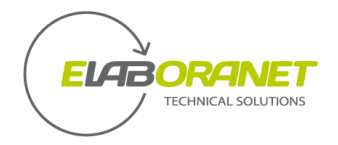

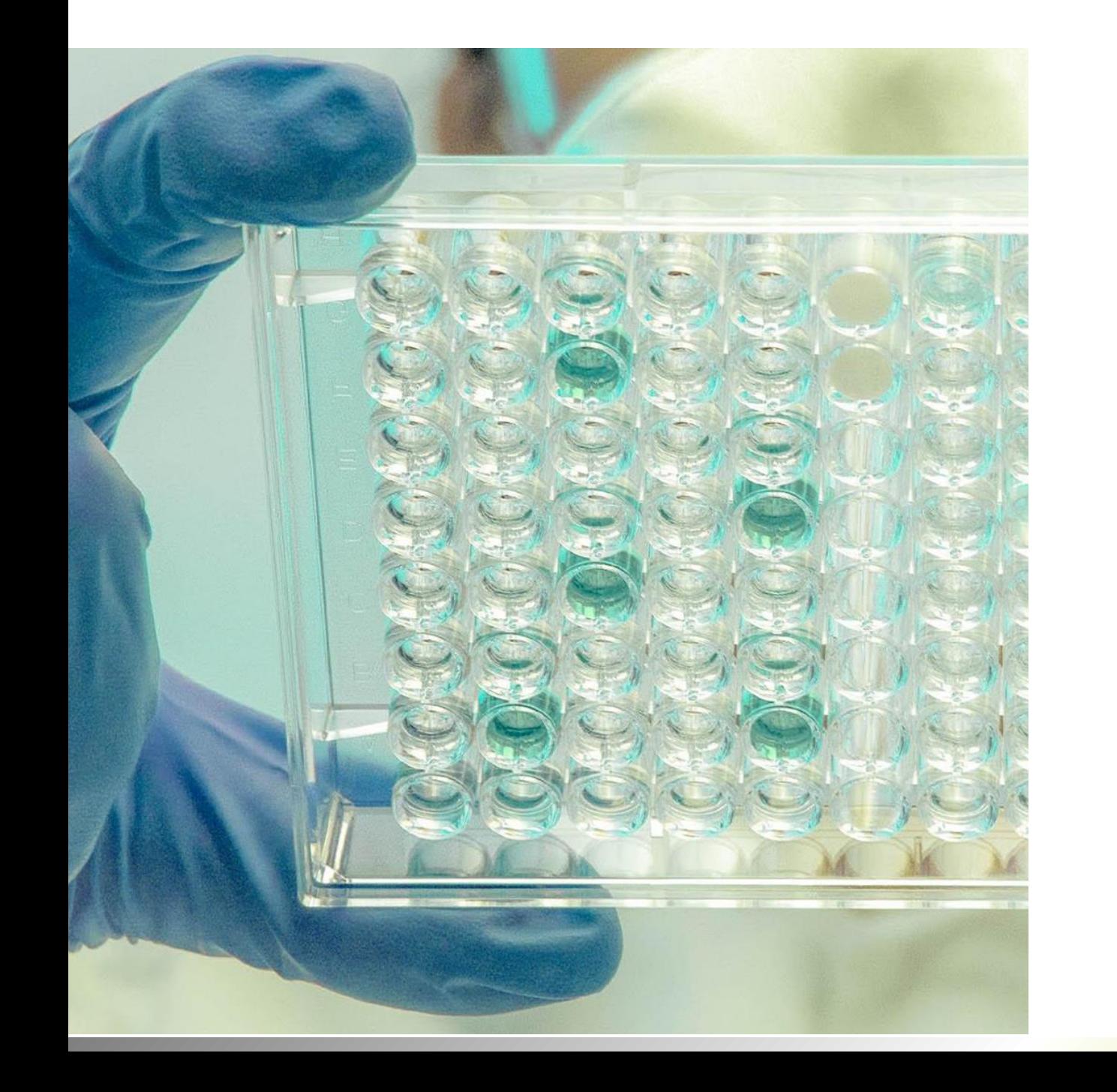

## Il ciclo di vita del campione

Il cuore di **eLABoraNET** è costituito dai moduli per la gestione del ciclo di vita del campione, dalla configurazione delle analisi, dove l'utente crea i criteri per l'elaborazione dei dati e il calcolo dell'incertezza fino, all'emissione del rapporto di prova.

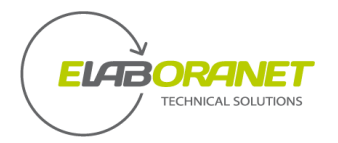

#### Il ciclo di vita del campione

## **<sup>1</sup>** Modelli di calcolo chimici

- Configurazione e gestione dei metodi di prova
- Creazione di protocolli di calcolo in modo personalizzabile
- Gestione delle incertezze di misura con metodi di calcolo personalizzabili ed associabili ai modelli di calcolo in funzione anche del range dei risultati
- Gestione dei limiti di riferimento di legge o delle specifiche del cliente
- Possibilità di personalizzare i criteri di calcolo delle incertezze in funzione del metodo di prova (calcolo delle incertezze in automatico o inserimento dei valori di incertezza calcolati esternamente)
- Creazione di pacchetti analitici standard specifici per matrice o per cliente

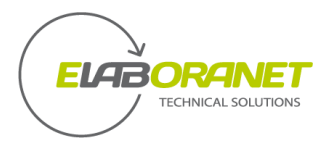

### Il ciclo di vita del campione

## **<sup>2</sup>** Analisi e prove

- Gestione dei campioni con codice principale e sottocodice: possibilità di duplicare un campione con varie opzioni (cambiando codice, cambiando sottocodice)
- Gestione dei vari contenitori del campione e delle loro peculiarità (materiale, stabilizzazioni, pretrattamenti)
- Creazione dei Fogli di Lavoro attraverso i pacchetti (Analisi standard) o attraverso i preventivi o da carrello (parametro per parametro)
- Tenuta sotto controllo delle fasi analitiche con evidenze dello stato del campione (in accettazione, in analisi, da verificare, emesso, ecc.) con colori diversi
- Inserimento dei dati analitici in funzione delle formule predisposte e possibilità di inserimento di dati comuni
- Visualizzazione dei reagenti necessari per l'esecuzione delle prove dello specifico campione
- Registro analisi: gestione di tutte le prove da eseguire con ricerca e estrazione per utente, strumento, metodica, ecc. in modo da visualizzare il "da fare oggi" per ogni tecnico
- Tabelle pivot: raggruppamento dei risultati attraverso tabelle personalizzabili per una estrazione dei dati da utilizzare in report, relazioni, comunicazioni, statistiche
- Listino prezzi: gestione dei prezzi per ogni parametro e gruppi di parametri
- Stampa dei Rapporti di Prova personalizzate

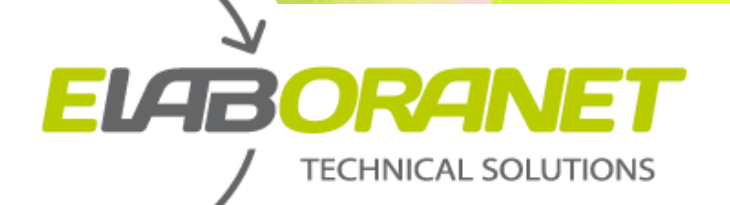

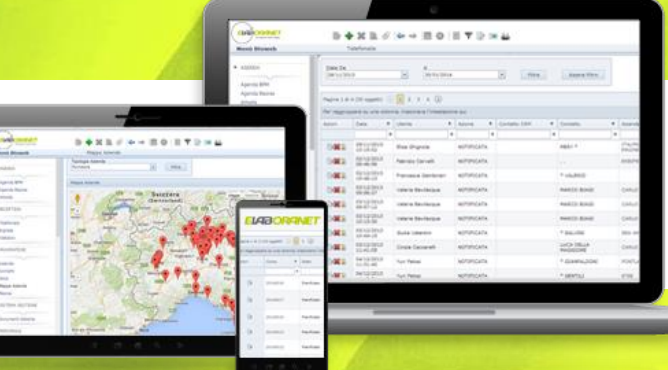

## ELABoraNET dispone di un'ampia gamma di moduli aggiuntivi ed integrati:

Sistema di gestione

Commesse

**Strumenti** 

Magazzino e acquisti

Commerciale: preventivi, commesse e fatturazione

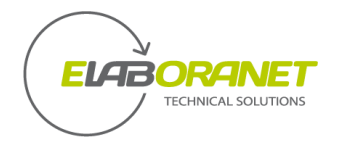

### **<sup>1</sup>** Sistema di gestione Moduli aggiuntivi ed integrati

Consente l'archiviazione e la gestione strutturata di tutti i documenti di sistema. Ogni documento è gestito in qualità con accessi dedicati e firme di emissione e approvazione: manuale di qualità, le procedure, le istruzioni, i manuali e le istruzioni per la strumentazione, la modulistica, le leggi applicate, i metodi di prova, ecc. Consente anche la gestione dei Piani di Miglioramento annuali o periodici e dei Piani di Audit.

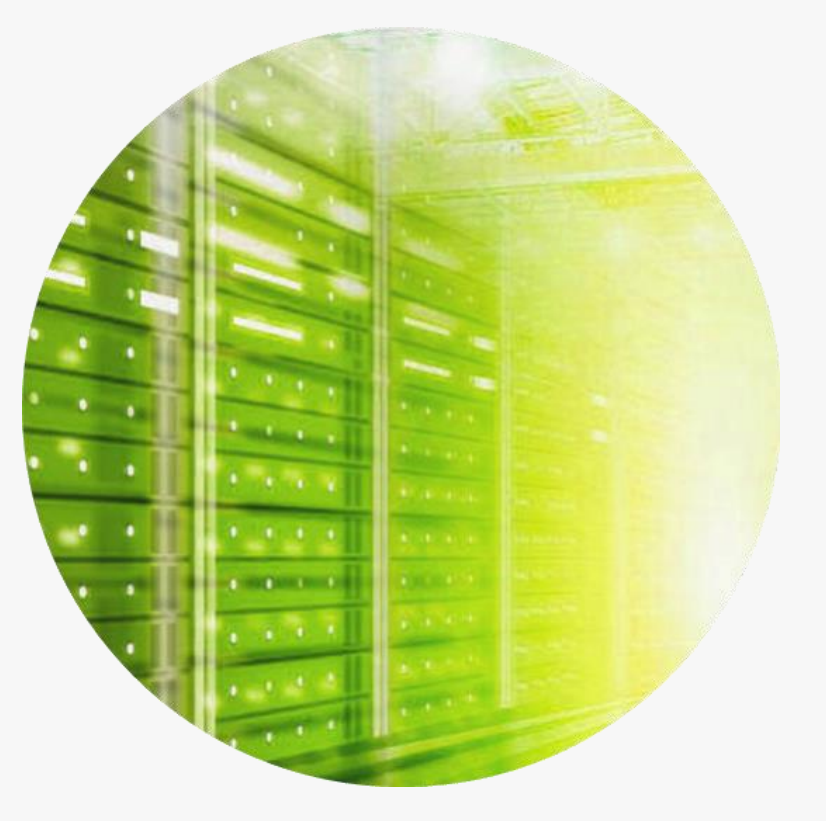

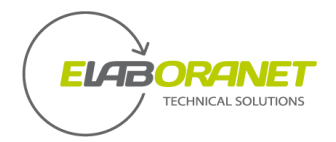

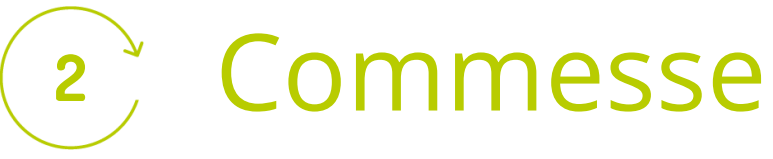

Con le commesse vengono gestiti contratti particolarmente complessi per i quali si vuole avere un controllo, una pianificazione ed una gestione generale in qualità. Possono essere progetti di ricerca ma anche contratti che vadano oltre alla sola esecuzione analitica. All'interno delle commesse è possibile assegnare incarichi o ticket (incarichi spot, molto rapidi sia nella spiegazione che nella esecuzione) associare alla commessa gli acquisti specifici e soprattutto collegarci le attività svolte da ogni addetto.

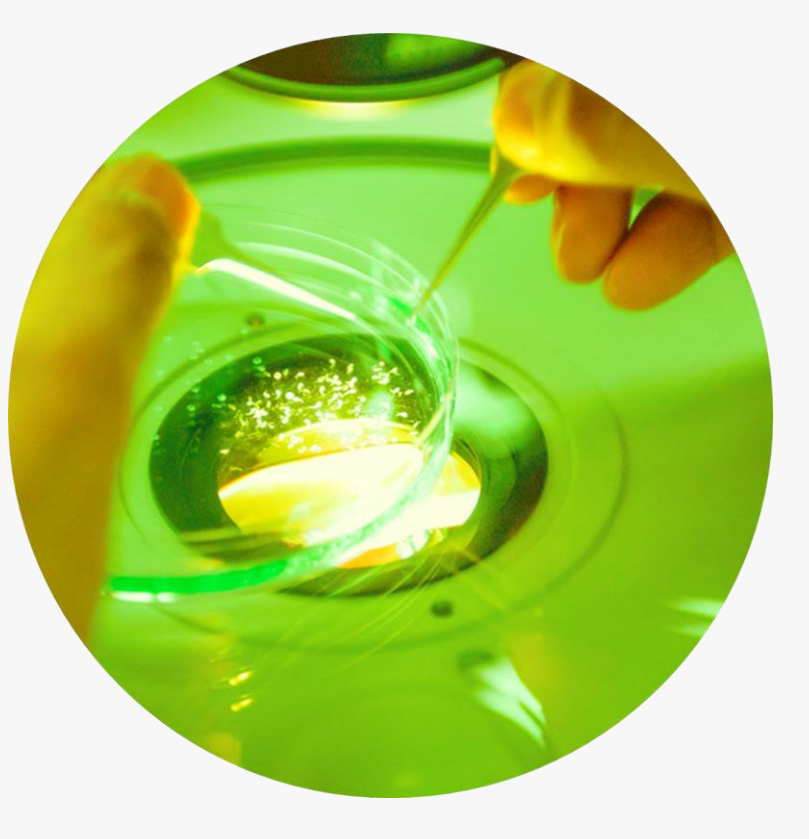

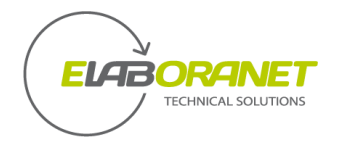

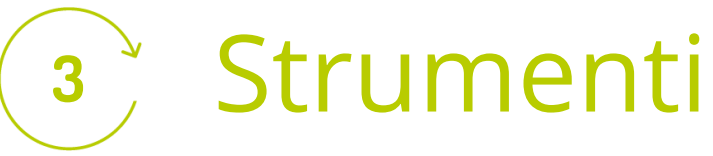

Permette di gestire tutte le apparecchiature e gli strumenti di laboratorio provvedendo alla loro archiviazione, al collegamento con le istruzioni di manutenzione e taratura, alla pianificazione delle stesse ed alla registrazione di tutte le operazioni (pianificate e non) condotte sugli strumenti.

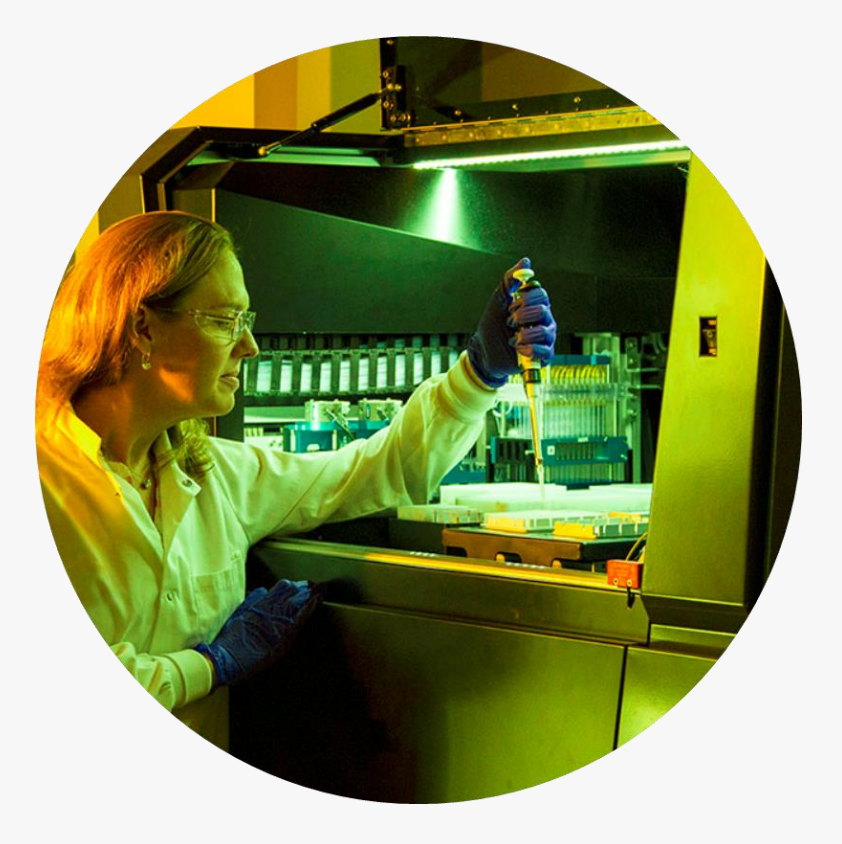

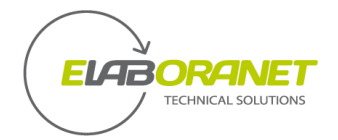

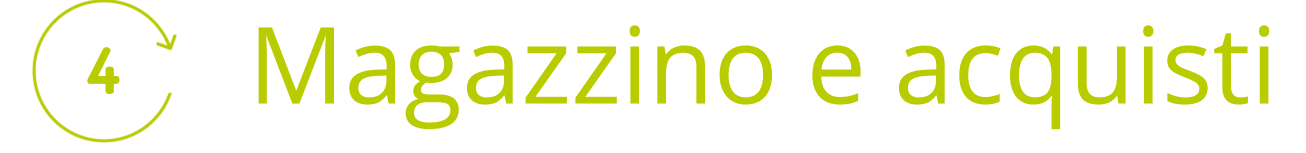

Modulo per la gestione delle operazioni relative ai materiali di consumo del laboratorio. Pratiche visualizzazioni permettono di tenere sotto controllo le scorte, i punti di riordino, i reagenti scaduti e le richieste di acquisto da parte di vari utenti. e la qualifica dei fornitori.

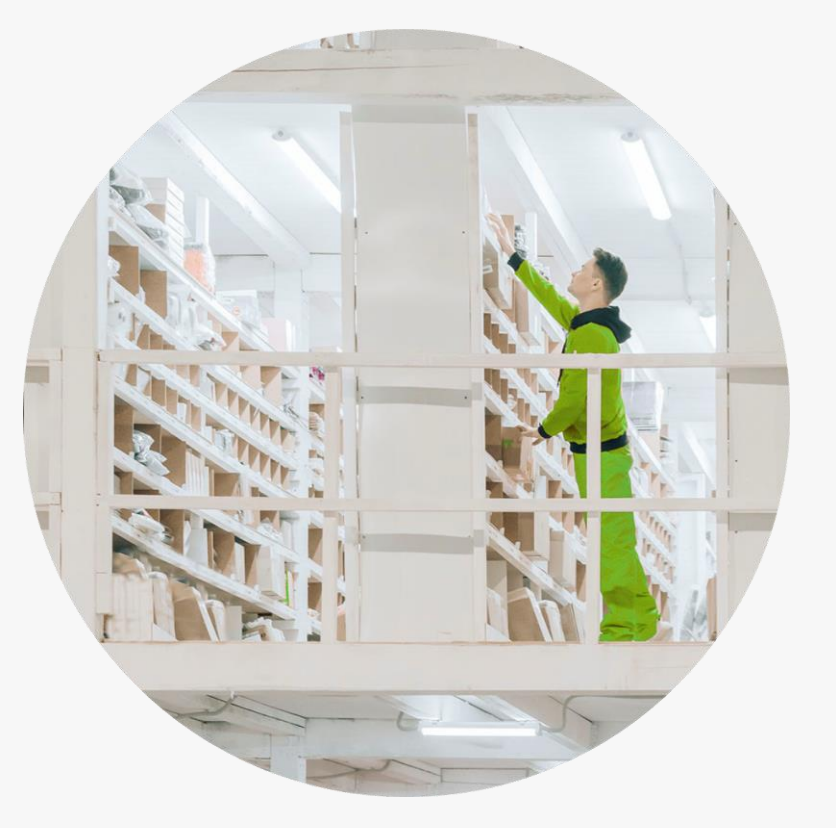

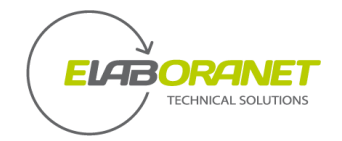

## **<sup>5</sup>** Commerciale: preventivi, commesse e fatturazione.

Consente la gestione delle trattative, con riesame dell'offerta e annotazioni, e dei contratti con i Clienti, con possibilità di creazione di "fogli di preventivo" che possono essere richiamati in fase di accettazione del campione evitando così gli eventuali errori di trascrizione o di composizione delle analisi da condurre.

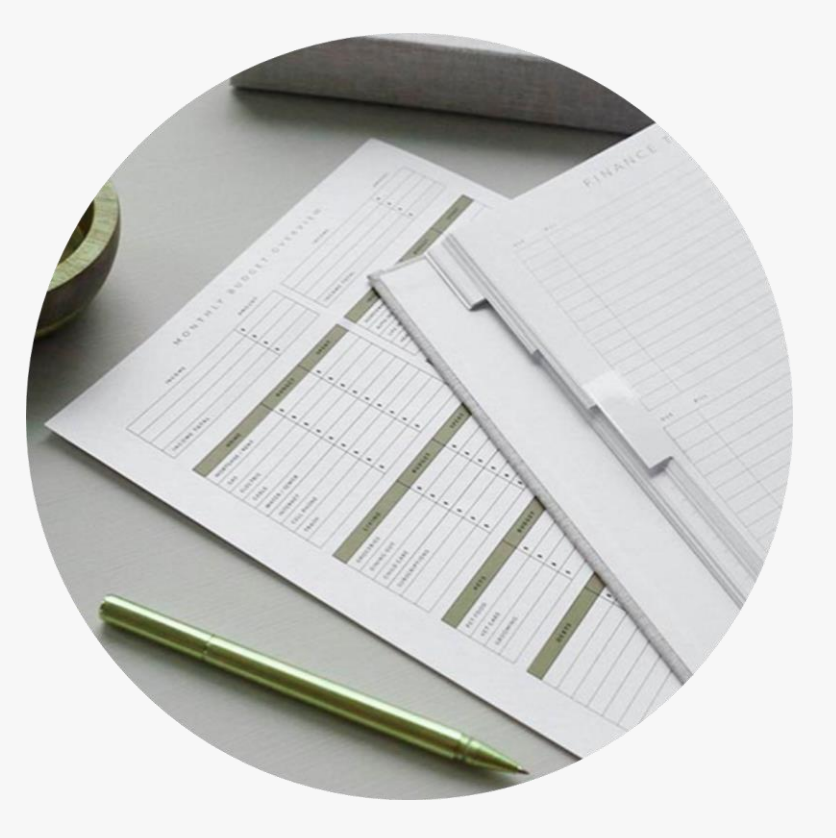

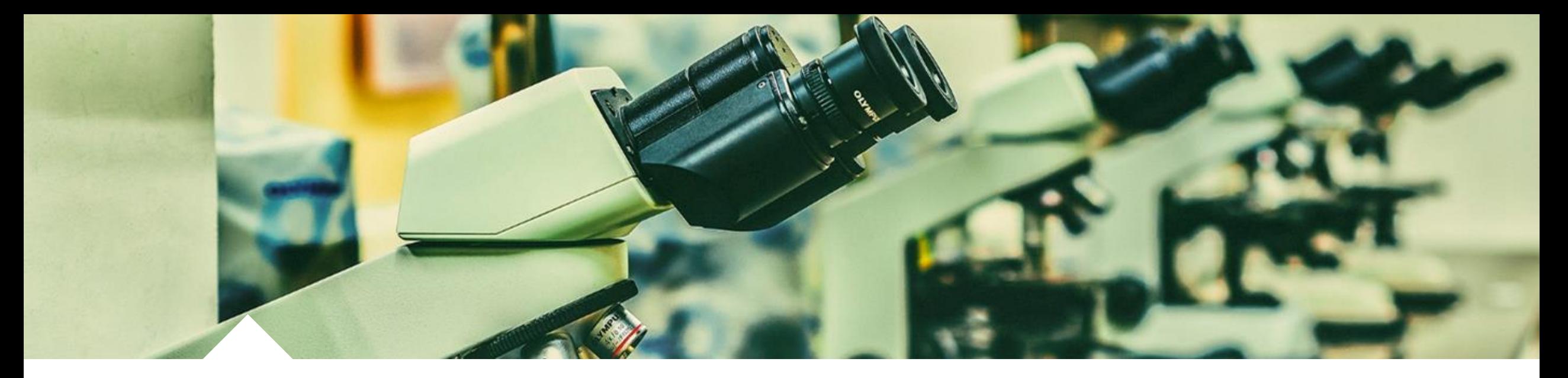

Grazie a moduli verticali specifici, eLABoraNET supporta gestioni specializzate per il laboratorio di:

Analisi Ambientali

Analisi Alimentari e Enologiche

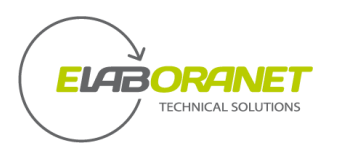

Analisi Tessuti

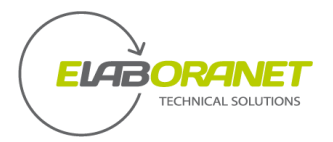

### **<sup>1</sup>** Laboratori di Analisi Ambientali Moduli Verticali specifici per la gestione specializzata dei

**Il verticale Emissioni** permette di gestire il piano di campionamento (quindi prenotare le squadre di campionamento, la strumentazione, il materiale di consumo), censire per ogni cliente l'intero impianto, tenere traccia dei campionamenti e calcolare in automatico risultati e in certezza di misura.

**Il verticale Rifiuti** consente di gestire la mole di dati necessari alla classificazione del rifiuto. Il funzionamento si basa sull'associazione del singolo parametro alla classe di pericolo HP relativa. Il sistema calcola quindi automaticamente le concentrazioni dei vari composti all'interno del campione e propone le classi di pericolo HP secondo normativa. L'utente può valutare la classificazione elaborata e stampare il rapporto di prova con descrizione delle caratteristiche del rifiuto, dati di campionamento, dati analitici, ecc.

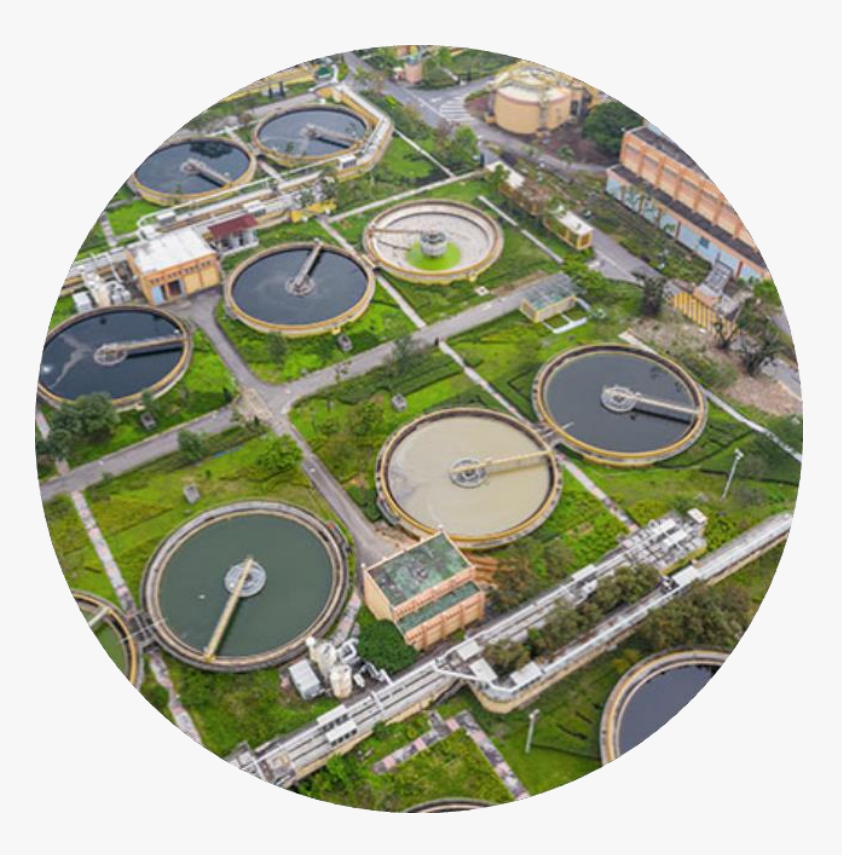

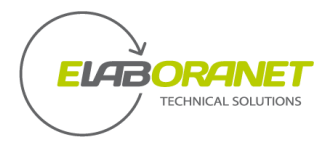

Moduli Verticali specifici per la gestione specializzata dei

## **<sup>2</sup>** Laboratori di Analisi Alimentari e Enologiche

**Il Verticale Microbiologico** mette a disposizione modelli di calcolo specifici per analisi microbiologiche su alimenti, acque, superfici, carcasse in accordo alle norme vigenti più aggiornate; i casi speciali per alimenti e acque sono stati censiti e vengono gestiti in automatico da eLABoraNET seguendo la logica decisionale appositamente progettata

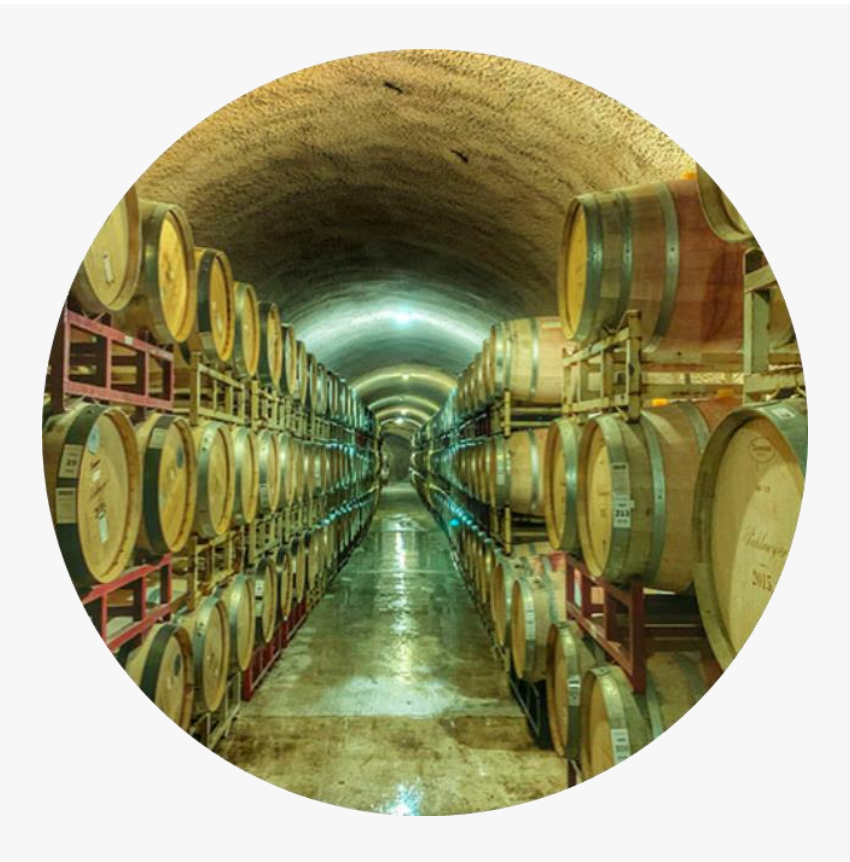

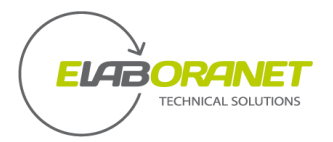

Moduli Verticali specifici per la gestione specializzata dei

## **<sup>3</sup>** Laboratori di Analisi Tessuti

Modelli di calcolo specifici permettono di gestire in maniera semplice test multi-risultato e stampare rapporti personalizzati per determinazione.

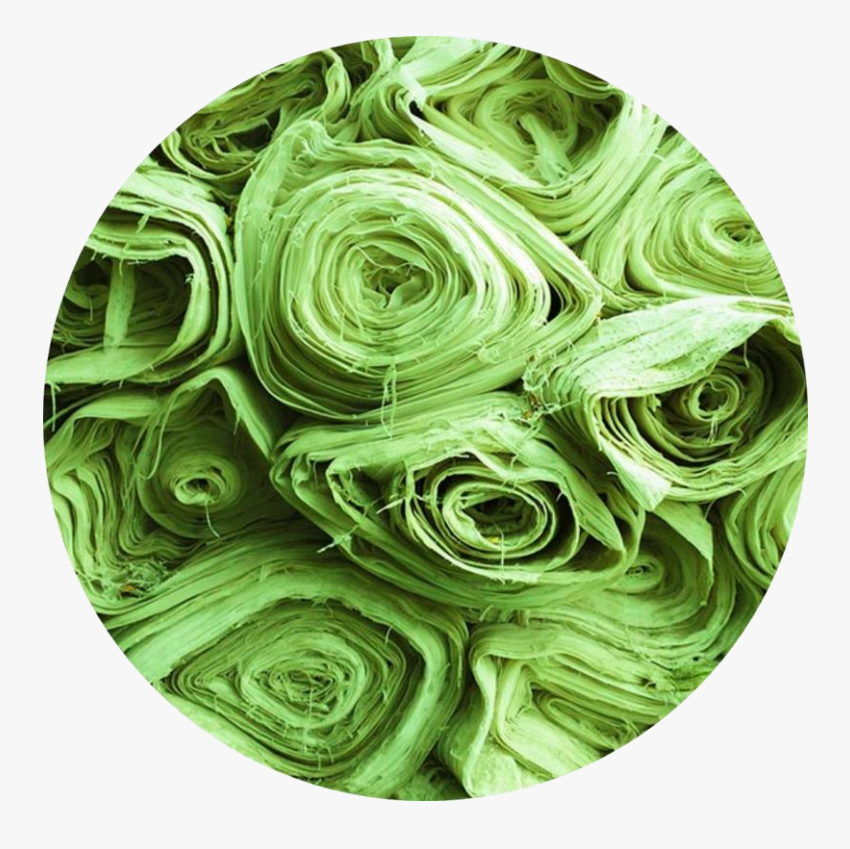

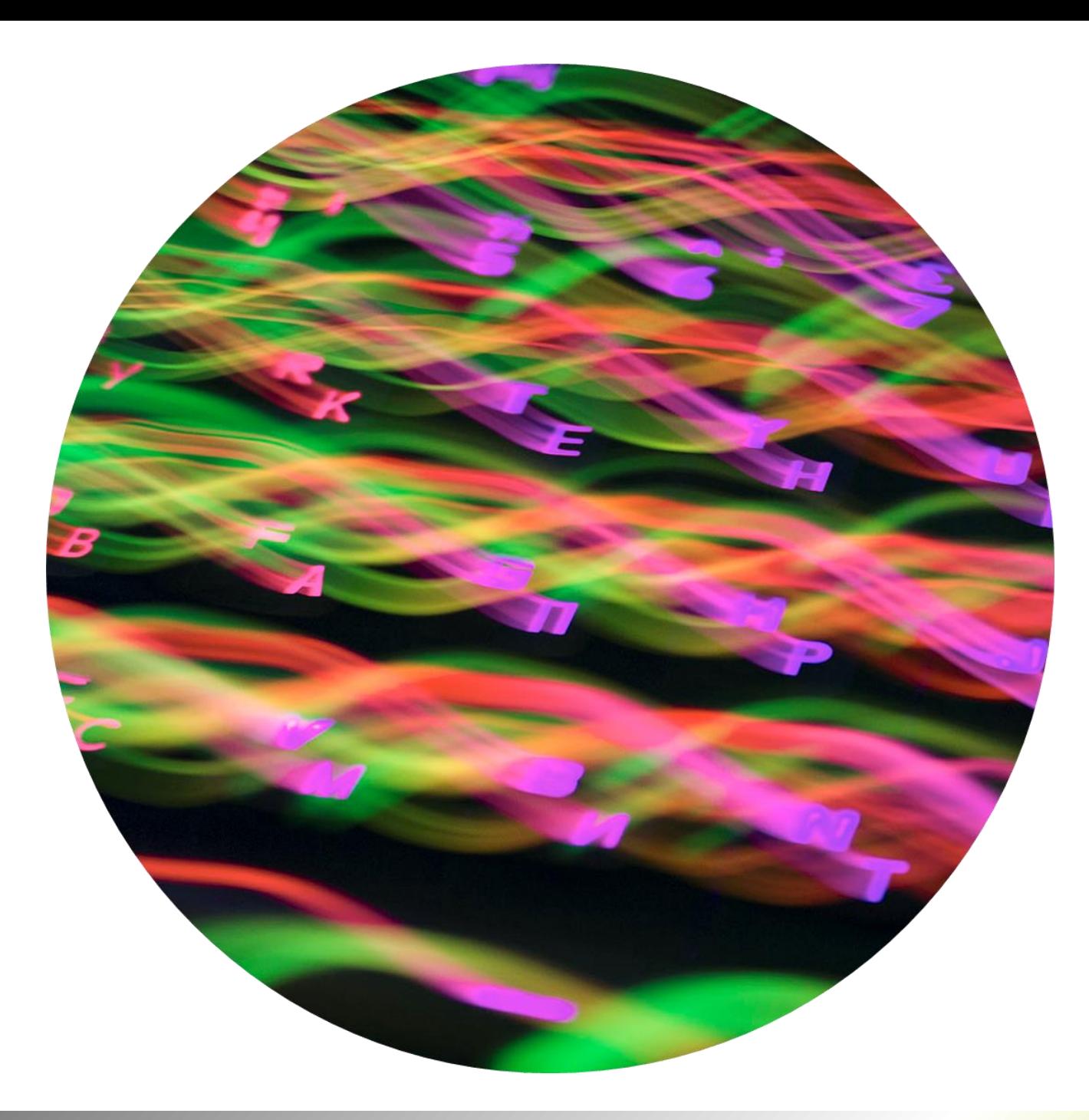

## **TECHNICAL SOLUTI**

## eLABoraNET

in particolare possiede caratteristiche tecniche tali da includerlo negli elenchi di cui all'allegato B annesso alla dalla Legge27/12/2019, n. 160 (art. 1 commi 184-197) *"Beni funzionali alla trasformazione tecnologica e digitale delle imprese secondo il modello «Impresa 4.0»"*

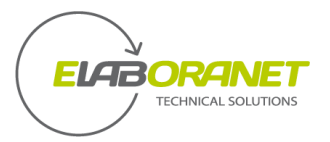

## eLABoraNET soddisfa i requisiti di:

### **interconnessione al sistema aziendale**

di gestione e alla strumentazione di laboratorio

### **Identificazione univoca**

tramite un indirizzo IP al fine di riconoscere l'origine delle informazioni

### **Identificazione univoca**

tramite un indirizzo IP al fine di riconoscere l'origine delle informazioni

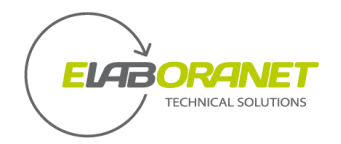

## Tecnologie eLABoraNET

Le tecnologie messe a diposizione da eLABoraNET per lo scambio delle informazioni con i sistemi interni e con gli strumenti di laboratorio sono diverse:

API Web ASP.NET, Application Programming Interface basate su architettura REST (JSON o XML)

DB bridge

File testo, file Excel o compatibili csv

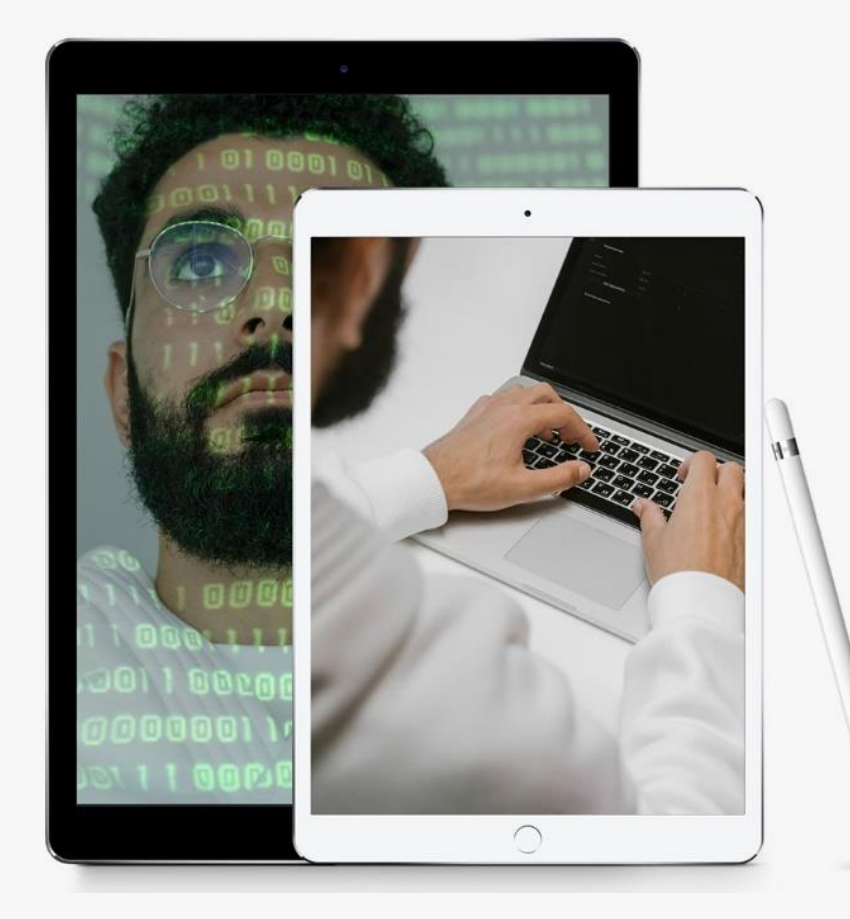

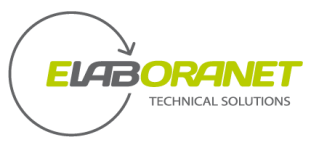

### Interconnesione eLABoraNET - FOSS

L'interconnessione con lo strumento **FOSS** è realizzata mediante la lettura automatica dei dati analitici restituiti dallo strumento su file XML.

### **La configurazione di eLABoraNET consiste nella:**

Registrazione del percorso dove lo strumento esporta automaticamente i file xml

Mappatura della struttura dei dati xml con i campi eLABoraNET per la lettura del numero del campione, del parametro, dell'unità di misura e del risultato da importare.

Dopo la lettura dei dati da parte dello strumento, i dati grezzi restituiti vengono automaticamente importati sul **LIMS** che, in base alle configurazioni specifiche per il calcolo dei risultati e dell'eventuale incertezza, elabora il risultato e lo registra in corrispondenza del codice campione indicato.

# Avete delle domande?

### **Scriveteci**

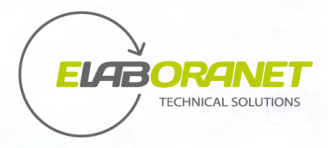